УДК 677.057.212

# **СХЕМОТЕХНІЧНЕ ПРОЕКТУВАННЯ БАГАТОЛАНКОВОГО МЕХАНІЗМУ З ВИСТОЄМ ВЕДЕНОЇ ЛАНКИ**

## **Б. М. Керекеша, Б. В. Орловський**

### Київський Національний університет технологій та дизайну

 *У статті наведений метричний синтез та кінематичний аналіз шестиланкового шарнірно-важільного механізму, який складається з механізму першого класу першого виду і забезпечує вистій веденої ланки за один оберт ведучої ланки (кривошипу).* 

*Ключові слова: Метричний синтез, кінематичний аналіз, матриця повороту, функція користувача, вектор-ланка, анімація.* 

Проектування передаточного шестиланкового механізму, який містить кривошип та послідовно приєднані двоповодкові групи першого виду за класифікацією Асура для забезпечення руху вихідної ланки з робочим органом згідно з вихідними даними. При цьому кривошип здійснює рівномірний обертальний рух відносно осі *А* , коромисло першої приєднаної діади здійснює коливальний рух відносно осі *D*, коромисло з відростком з робочим органом здійснює коливальний рух відносно осі *G*, його хід визначається кутом  $(\psi_{max})$ . Робочий орган повинен від одного крайнього положення відхилитися в друге крайнє положення і вернутися в початкове положення за один оберт кривошипа.

### *Постанова завдання*

 Завданням даного дослідження є проектування передаточного шестиланкового механізму, який містить кривошип та послідовно приєднані двоповодкові групи першого виду за класифікацією Асура для забезпечення вистою вихідної ланки з робочим органом згідно з вихідними даними. При цьому кривошип здійснює рівномірний обертальний рух відносно осі *В* , коромисло першої приєднаної діади здійснює коливальний рух відносно осі *D*, коромисло з відростком з робочим органом здійснює коливальний рух відносно осі *G* (Рис. 1)*.* 

 Функціонально подібні кінематичні схеми використовуються в основовязальних машинах для вистою гребінки з вушковими голками механізму прокачки [1].

### *Об'єкт та методи дослідження*

 Об'єктом дослідження є типовий шестиланковий механізм з вистоем веденої ланки з обертовою кинематичною парою 5 класу за класификацією Ортоболевського А.

А.. Такі механізми забезпечують вистій веденої ланки іможуть бути досліджені графоаналітичним [2, 3] та аналітичночисельним методом в пакеті MathLab.

# *Результати дослідження та їх обговорення*

 Синтез механізму – це визначення сталих параметрів кінематичної схеми на рис.1, а саме довжини наступних ланок: двох шатунів 2-3, 5-6 і двох коромисел 3-4, 6-7. Вихідні дані для метричного синтезу є:

- 1. Початковий кут повороту кривошипа:  $\varphi_0 = 50^\circ$ .
- 2. Кут крайнього положення коромисла:  $\beta_1 = 120^\circ$ .
- 3. Кут коливання коромисла:  $\psi_{\text{max}} = 55^{\circ}$ .
- 4. Координати стояків, мм: *О*1(75; 100); *О*2(120; 45); *О*3(15; 10).
- 5. Кутова швидкість ведучої ланки:  $\omega_1 = 78.5 \text{ c}^{-1}$ .
- 6. Допустимий кут тиску в кінематичних парах механізму:  $[0] \leq 40^{\circ}$ .
- 7. Траєкторія та кут коливання робочого органа:

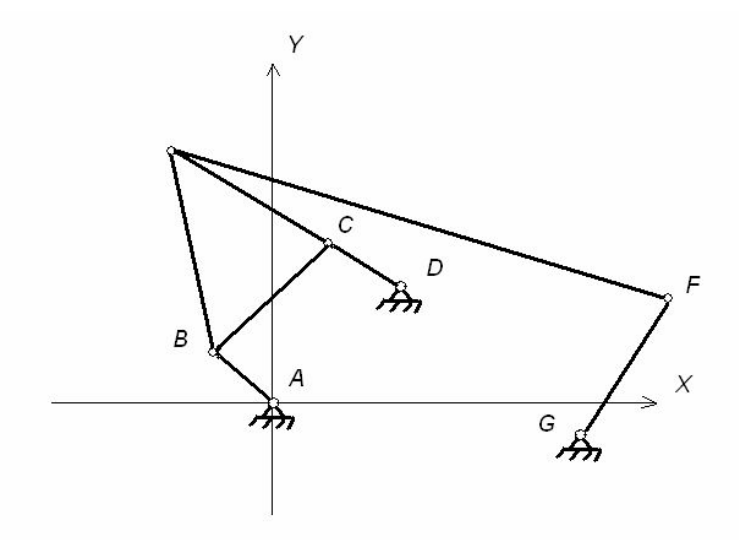

Рис.1. **Схема шестиланкового механізму з вистоєм веденої ланки**

 За результатами проведеного синтезу отримуємо розрахункові параметри синтезованого шестиланкового механізму, які наведені в таблиці 1.

 Скористаємося *векторним методом перетворення координат* для кінематичного аналізу механізмів.

Розкладаннядосліджуваного механізму на структурні групи та запишемо їх у порядку введення у ПК: 1) ведуча ланка механізму *1-2*; 2) двоплечий шатун *2-3-5*; 3) коромисло *3-4*; 4) шатун*5-6*; 5) коромисло *6-7.*

## Таблиця 1

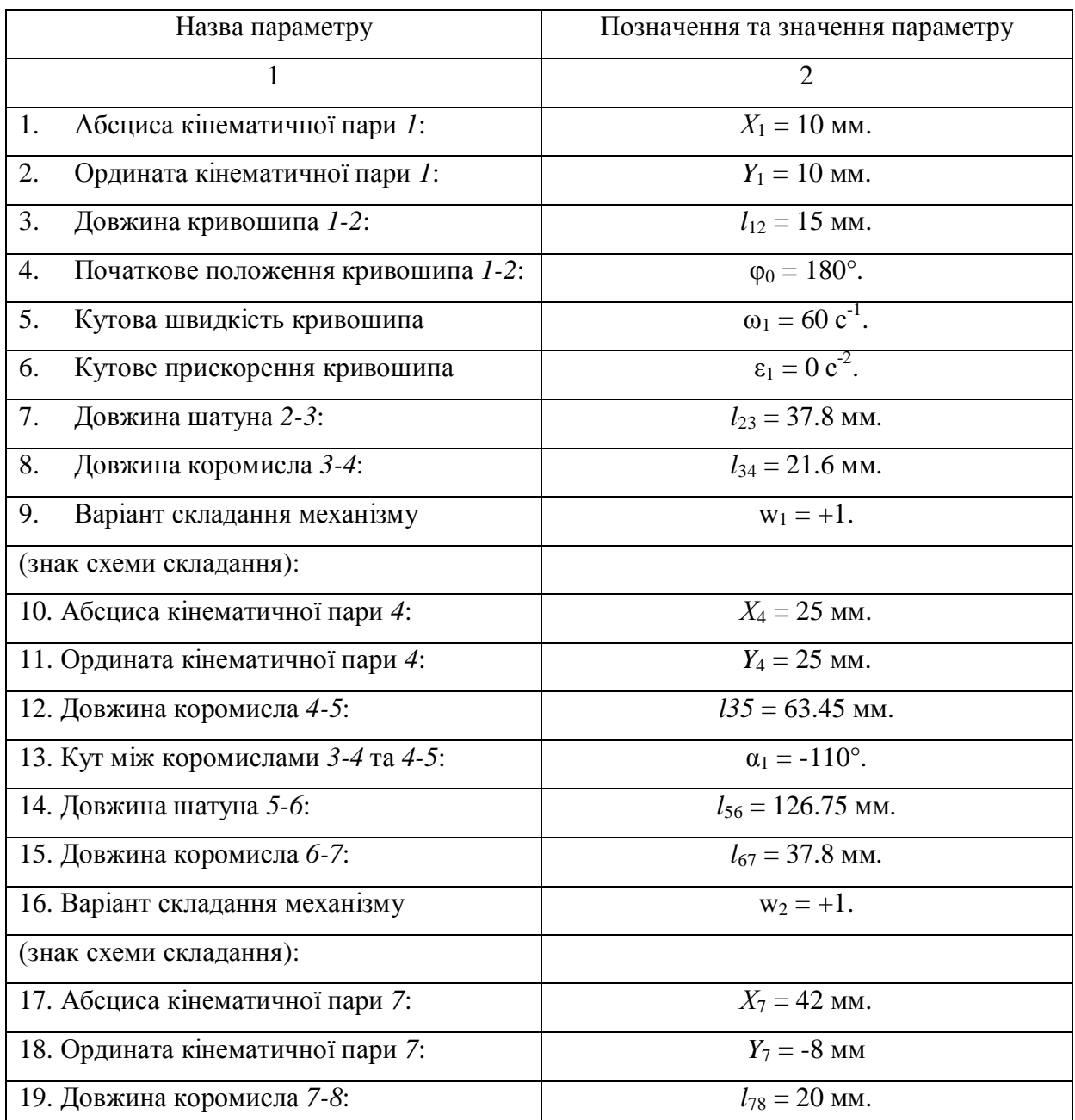

# **Результати розрахунків**

## *Послідовність введення даних в ПК.*

Вводимо «функції користувача», як це виконувалося в завданні 3. Після чого сформувати блок вихідних даних.

Як узагальнена координата виступатиме кут повороту ведучого кривошипа  $(\varphi_1)$ , тоді крок (Δφ1) зміни узагальненої координати для положень механізму, що розраховується, можна знайти як:

$$
\Delta \varphi_1 := \frac{\varphi_{\text{max}} - \varphi_0}{N_{POL}},\tag{1}
$$

де  $\varphi_{\text{max}} - \text{k}$ інцеве значення кута повороту ведучого кривошипа;

*NPOL* – кількість положень механізму, для яких здійснюється кінематичний аналіз.

Задаємо границі зміни узагальненої координати (визначаємо так звану ранжирувану змінну):

$$
\varphi_1 = \varphi_0, \varphi_0 + \Delta \varphi_1 \cdot \varphi_{\text{max}} \,. \tag{2}
$$

Відповідно до кінематичної схеми наведеної на рис. 5.3 прив'язка кута повороту ведучої ланки здійснюється до осі *X*, а сам поворот здійснюється проти ходу годинникової стрілки, тоді:

- складання матриці координат стояків *1*, *4* та 7:*\* 

$$
P_1 := \begin{pmatrix} X_1 \\ Y_1 \\ 0 \end{pmatrix}; \qquad P_4 := \begin{pmatrix} X_4 \\ Y_4 \\ 0 \end{pmatrix}; \qquad P_7 := \begin{pmatrix} X_7 \\ Y_7 \\ 0 \end{pmatrix}
$$
 (3)

- визначення вектора-ланки, вектори-точки механізму та кути, використовуючи для цього функції користувача:

$$
P_{12}(\varphi_1) = \rho(e_X, \varphi_1, L_{12})\tag{4}
$$

$$
P_2(\varphi_1) = P_1 + P_{12}(\varphi_1); \tag{5}
$$

$$
P_{42}(\varphi_1) := P_2(\varphi_1) - P_4 ; \tag{6}
$$

$$
U_{243}(\varphi_1) = T \cos\bigl(P_{42}(\varphi_1), L_{34}, L_{23}\bigr); \tag{7}
$$

$$
P_{43}(\varphi_1) = \rho(P_{43}(\varphi_1), -W_1 \cdot U_{243}(\varphi_1), L_{34}); \tag{8}
$$

$$
P_3(\varphi_1) := P_4 + P_{43}(\varphi_1) \tag{9}
$$

$$
P_{45}(\varphi_1) = \rho(P_{43}(\varphi_1), U_{345}, L_{45});\tag{10}
$$

$$
P_5(\varphi_1) := P_4 + P_{45}(\varphi_1) \tag{11}
$$

$$
P_{75}(\varphi_1) := P_5(\varphi_1) - P_7; \tag{12}
$$

$$
U_{576}(\varphi_1) = T\cos\left(P_{75}(\varphi_1)\right), L_{67}, L_{56}\right);\tag{13}
$$

$$
P_{76}(\varphi_1) = \rho(P_{75}(\varphi_1), -W_2 \cdot U_{576}(\varphi_1), L_{67});\tag{14}
$$

$$
P_6(\varphi_1) = P_7 + P_{76}(\varphi_1); \tag{15}
$$

*Функції положення ланок* виразимо через кути повороту φ2, φ3, φ4, φ5, φ6, та φ7. Для цього необхідно додаткво визначити вектори-ланки – шатуни *Р*23 та *Р*56:

$$
P_{23}(\varphi_1) = P_3(\varphi_1) - P_2(\varphi_1); \tag{18}
$$

$$
P_{56}(\varphi_1) = P_6(\varphi_1) - P_5(\varphi_1).
$$
\n(19)

Скористаємося вбудованою в *MathCAD* функцією *angle(x,y)*, яка дозволяє визначати кут між віссю *Х* та вектором-ланкою:

$$
\varphi_2(\varphi_1) = angle(P_{23}(\varphi_1)_X, P_{23}(\varphi_1)_Y) \cdot deg^{-1};
$$
\n(20)

$$
\varphi_3(\varphi_1) := angle \big( P_{43}(\varphi_1)_X \,, P_{43}(\varphi_1)_Y \big) \cdot \deg^{-1} \, ; \tag{21}
$$

$$
\varphi_4(\varphi_1) := \varphi_3(\varphi_1) + \alpha_1 ;\tag{22}
$$

$$
\varphi_5(\varphi_1) := angle \big( P_{56}(\varphi_1)_{\chi}, P_{56}(\varphi_1)_{\gamma} \big) \cdot deg^{-1} ; \tag{23}
$$

$$
\varphi_6(\varphi_1) := angle \big( P_{76}(\varphi_1)_{\chi}, P_{76}(\varphi_1)_{\gamma} \big) \cdot deg^{-1};
$$
\n(24)

$$
\varphi_7(\varphi_1) = \varphi_6(\varphi_1) + \alpha_2. \tag{25}
$$

Для визначення *аналогів кутових швидкостей ланок* запишемо функцію користувача:

$$
\omega_a(r, V_a) = \frac{Ort(r) \times V_a}{|r|},\tag{26}
$$

де *Va* – аналог лінійної швидкості вектора-ланки (тут мається на увазі швидкість точки ланки в її відносному обертальному русі навколо іншої точки цієї ж ланки).

Визначимо *аналоги лінійних швидкостей векторів-ланок*:

$$
V_{a32} = \frac{\frac{d}{d\varphi_1} (P_{23}(\varphi_1)_X)}{\frac{d}{d\varphi_1} (P_{23}(\varphi_1)_Y)};
$$
\n
$$
V_{a34} = \frac{\frac{d}{d\varphi_1} (P_{43}(\varphi_1)_X)}{\frac{d}{d\varphi_1} (P_{43}(\varphi_1)_Y)};
$$
\n
$$
V_{a35} = \frac{\frac{d}{d\varphi_1} (P_{56}(\varphi_1)_X)}{\frac{d}{d\varphi_1} (P_{56}(\varphi_1)_Y)};
$$
\n
$$
V_{a65} = \frac{\frac{d}{d\varphi_1} (P_{56}(\varphi_1)_Y)}{\frac{d}{d\varphi_1} (P_{56}(\varphi_1)_Y)};
$$
\n
$$
V_{a67} = \frac{\frac{d}{d\varphi_1} (P_{76}(\varphi_1)_X)}{\frac{d}{d\varphi_1} (P_{76}(\varphi_1)_Y)}.
$$
\n(28)

 Для визначення аналогів кутових швидкостей ланок, використовуючи функції користувача:

$$
\omega_{a2}(\varphi_1) = \omega_a(P_{23}(\varphi_1), V_{32}(\varphi_1));\tag{29}
$$

$$
\omega_{a3}(\varphi_1) = \omega_a(P_{43}(\varphi_1), V_{34}(\varphi_1));\tag{30}
$$

$$
\omega_{a5}(\varphi_1) = \omega_a(P_{56}(\varphi_1), V_{65}(\varphi_1));\tag{31}
$$

$$
\omega_{a6}(\varphi_1) = \omega_a(P_{76}(\varphi_1), V_{67}(\varphi_1)).\tag{32}
$$

Визначаємо дійсні значення кутових швидкостей ω2 шатуна та ω3 веденого кривошипа:

$$
\omega_2(\varphi_1) = \omega_{a2}(\varphi_1) \cdot \omega_1; \tag{33}
$$

$$
\omega_3(\varphi_1) := \omega_{a3}(\varphi_1) \cdot \omega_1 ; \tag{34}
$$

$$
\omega_5(\varphi_1) = \omega_5(\varphi_1) \cdot \omega_1 ; \tag{35}
$$

$$
\omega_6(\varphi_1) = \omega_{a6}(\varphi_1) \cdot \omega_1. \tag{36}
$$

Для визначення *аналогів кутового прискорення ланок* запишемо функцію користувача:

$$
\varepsilon_a(r, a_a) = \frac{Orr(r) \times a_a}{|r|},\tag{37}
$$

де *аa* – аналог лінійного прискорення вектора-ланки (тут мається на увазі прискорення точки ланки у своєму відносному русі).

Визначимо аналоги лінійних швидкостей векторів-ланок:

$$
a_{a32} := \begin{pmatrix} \frac{d^2}{d\varphi_1^2} (P_{23}(\varphi_1)_X) \\ \frac{d^2}{d\varphi_1^2} (P_{23}(\varphi_1)_Y) \\ \frac{d^2}{d\varphi_1^2} (P_{23}(\varphi_1)_Z) \end{pmatrix}; \qquad a_{a34} := \begin{pmatrix} \frac{d^2}{d\varphi_1^2} (P_{43}(\varphi_1)_X) \\ \frac{d^2}{d\varphi_1^2} (P_{43}(\varphi_1)_Y) \\ \frac{d^2}{d\varphi_1^2} (P_{43}(\varphi_1)_Z) \end{pmatrix}; \qquad (38)
$$
  

$$
a_{a65} := \begin{pmatrix} \frac{d^2}{d\varphi_1^2} (P_{56}(\varphi_1)_X) \\ \frac{d^2}{d\varphi_1^2} (P_{56}(\varphi_1)_Y) \\ \frac{d^2}{d\varphi_1^2} (P_{56}(\varphi_1)_Y) \\ \frac{d^2}{d\varphi_1^2} (P_{56}(\varphi_1)_Z) \end{pmatrix}; \qquad a_{a67} := \begin{pmatrix} \frac{d^2}{d\varphi_1^2} (P_{76}(\varphi_1)_X) \\ \frac{d^2}{d\varphi_1^2} (P_{76}(\varphi_1)_Y) \\ \frac{d^2}{d\varphi_1^2} (P_{76}(\varphi_1)_Z) \end{pmatrix}.
$$
 (39)

Запишемо вирази для визначення аналогів кутових прискорень ланок, використовуючи функції користувача:

$$
\varepsilon_{a2}(\varphi_1) = \varepsilon_a(P_{23}(\varphi_1), a_{32}(\varphi_1));\tag{40}
$$

$$
\varepsilon_{a3}(\varphi_1) = \varepsilon_a(P_{43}(\varphi_1), a_{34}(\varphi_1));\tag{41}
$$

$$
\varepsilon_{a5}(\varphi_1) = \varepsilon_a(P_{56}(\varphi_1), a_{65}(\varphi_1));\tag{42}
$$

$$
\varepsilon_{a6}(\varphi_1) = \varepsilon_a(P_{76}(\varphi_1), a_{67}(\varphi_1)).
$$
\n(43)

Визначаємо дійсні значення кутових прискорень ε<sub>2</sub> шатуна та ε<sub>3</sub> веденого кривошипа:

$$
\varepsilon_2(\varphi_1) = \varepsilon_{a2}(\varphi_1) \cdot \omega_1^2 + \omega_{a2}(\varphi_1) \cdot \varepsilon_1; \tag{44}
$$

$$
\varepsilon_3(\varphi_1) = \varepsilon_{a3}(\varphi_1) \cdot \omega_1^2 + \omega_{a3}(\varphi_1) \cdot \varepsilon_1 ; \tag{45}
$$

$$
\varepsilon_5(\varphi_1) = \varepsilon_{a5}(\varphi_1) \cdot \omega_1^2 + \omega_{a5}(\varphi_1) \cdot \varepsilon_1; \tag{46}
$$

$$
\varepsilon_6(\varphi_1) = \varepsilon_{a6}(\varphi_1) \cdot \omega_1^2 + \omega_{a6}(\varphi_1) \cdot \varepsilon_1. \tag{47}
$$

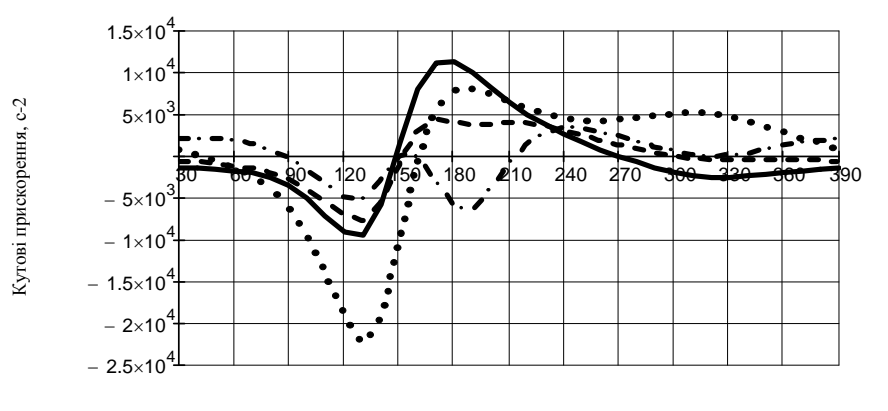

Кут повороту кривошипа, градуси

шатун 2-3 коромисло 3-4 шатун 5-6

 $\bullet$ .  $\bullet$  • коромисло 6-7

# Рис. 2. **Графіки прискорень ланок механізму**

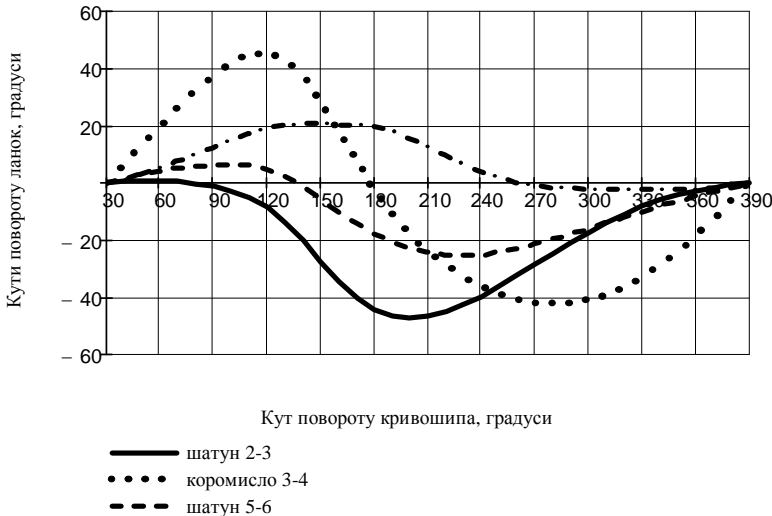

 $\bullet \bullet \bullet \bullet$  коромисло 6-7

Рис. 3. **Графік траєкторії положення ланок механізму**

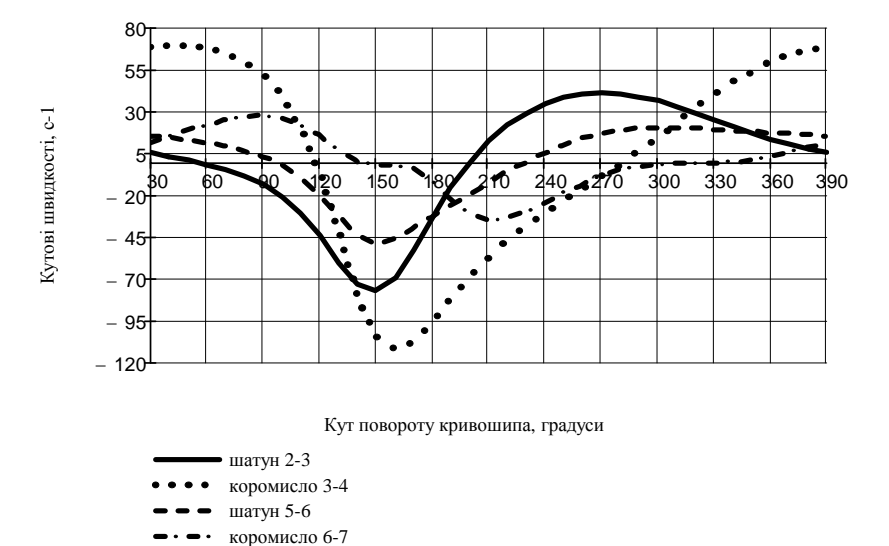

Рис. 4. **Графік кутових швидкостей ланок механізму**

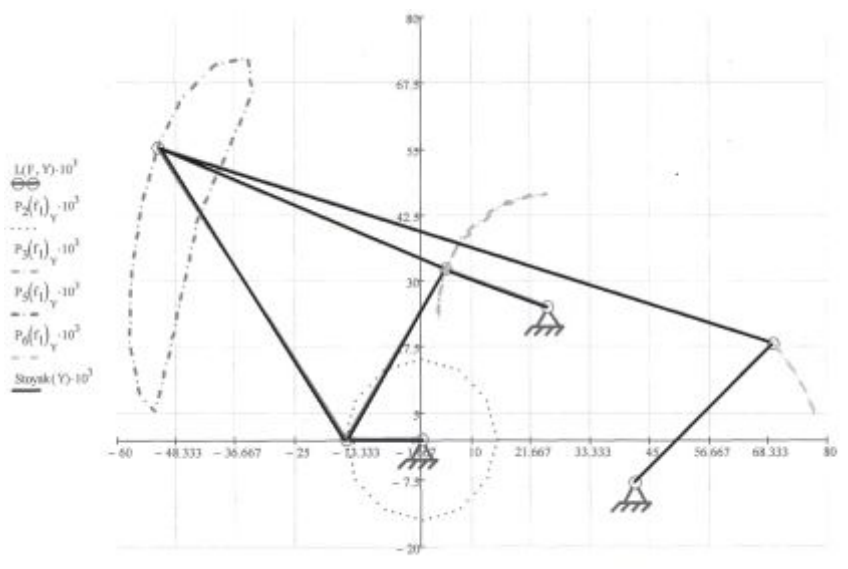

 $L(F,X) \cdot 10^3, P_2\big(f_1\big) \cdot 10^3, P_3\big(f_1\big) \cdot 10^3, P_4\big(f_1\big) \cdot 10^3, P_6\big(f_1\big) \cdot 10^3, \text{SUSyak}(X) \cdot 10^3$ 

# Рис. 5. **Візуалізація кінематичної схеми механізму в програмі** *MathCAD*

За результатами кінематичного розрахунку будуємо графіки траєкторій точок, їхніх функцій положення, функції лінійних швидкостей та функції лінійних прискорень, які представлені на рис. 2, 3, 4.відповідно.

 Як випливає з графіків на рис.3 всі функції положення мають перехідний характер.Вистій коромисла 6-7 відбувається для фазових кутів φ=270, φ=360. Із графіка на рис. 4 також видно чіткий вистій на тихже фазових кутів.

 Під візуалізацією будемо розуміти побудову кінематичних схем важільних механізмів на *2D* або 3D графіках у *MathCAD* у статичному стані, а під анімацією –

створення послідовності анімаційних кадрів кінематичної схеми важільного механізму в npoцeci автоматичної зміни узагальненої координати.

 Як відомо, на кінематичних схемах важільних механізмів yci ланки представляються у вигляді відрізків, що з'єднують дві характерні точки важільного механізму. Тому для управління подальшою анімацією кінематичних схем важільних механізмів у *MathCAD* уведемо функцію користувача, яку назвемо «функцією анімації». Ця функція користувача дозволить здійснювати побудову на *2D* графіках у *MathCAD* лінії між двома відомими векторами-точками:

Line(V<sub>1</sub>V<sub>2</sub>, K) := 
$$
\left(\frac{V_{1_{\hat{e}}}}{V_{2_{\hat{e}}}}\right)
$$
. (48)

де *V<sup>1</sup>* та *V2 -* два вектори-точки якими потрібно провести лінію;

*К -* параметр, який управляв виводом координати *X* або *У* на *2D* графіку (матричний індекс). Візуалізащя кінематичної схеми досліджуваного кривошипно-коромислового механізму представлена на рис. 5. Для проведення анімації кінематичних схем важільних механізмів потрібно деякій допоміжній ранжируваній змінній присвоїти значения вбудованій у *MathCAD* функції *FRAME.* Anpiopi значения параметра *FRAME*  дорівнює нулю й змінюєтъся з кроком 1. Але воно може мати будь-яке значения або входити до функциональної залежності. Бажано, щоб допоміжна ранжирувана змінна, яка вводиться для анімації, не використовувалася ніде в математичній моделі, що формуєгься, наприклад:

$$
F := FRAME10^{\circ} + 90^{\circ}.
$$
 (49)

 Потім задається функція, в якій змінна *FRAME* повинна визначати її вигляд для кожного кадру графіка, що анімується. При анімації (візуалізації) кінематичних схем важільного механізму у вигляді такої функції буде виступати так званий блок «анімації (візуалізаії)» важільного механізму.

Блок анімації є набором одиничних функційй анімації, що об'єднані по горизонталі в єдиний блок-матрицю. Причому кожна одинична функція анімації описує тільки одну лiнiю між двома точками кінематичної схеми важільного механізму, яку необхідно анімувати. Так, використовуючи кінематичну схему важільного механізму (рис. 1), блок анімації можна представити як:

$$
L(F, K) := \text{Line}(P_1, P_2(F), K);
$$
  
\n
$$
L(F, K) := \text{Line}(P_2(F), P_3(F), K);
$$
  
\n
$$
L(F, K) := \text{Line}(P_3(F), P_4, K);
$$
\n(50)

 Як видно з виразів (50) при складанні блоку анімації замість використовувати в математичній моделі узагальненої координати (у цьому випадку φ1 – кута повороту кривошипа *1-2)* для кожної рухомої точки важільного механізму представляється введена заздалегідь допоміжна ранжирувана змінна *F.* Таким чином допоміжна ранжирувана змінна *F* по суті є узагальненою координатою важільного механізму, що моделюється, границі" якої задаються тільки при анімації. Тому при введенні допоміжної ранжируваної змінної у виразі (49) повинна бути узгоджена її розмірність із розміністю дійсної узагальненої координати. Оскільки в нашому прикладі як узагальнена координата виступає кут повороту кривошипа в градусах, то допоміжна змінна повинна вводиться також у градусах.

Крім того, додаючи у виразі (49) до функції *FRAME* додаткове числове значення (що рівноцінно збільшенню узагальненої координати) можна змінити початкове положення кінематичнох схеми важільного механізму в процесі її анімаціх (візуалізації) (в нашому прикладі початковий кут установки кривошипа  $\varphi$ 0=180<sup>0</sup>). Після складання блоку анімації (візуалізації) відповідно до виразу (1.35) його ліва частина розташовується по осях *Х* та *У* викликаного заздалегідь у *MathCAD* декартового графіка, а параметр *К* заміняється відповідно до осі графіка на *Х* або *У* . Таким чином, у результаті виконання вищенаведених дій на *2D* графіку сформується умовна кінематична схема важільного механізму для одного (обумовленого виразом (49)) початкового положення (рис. 5). Тепер, щоб провести анімацію побудованої на *2D*  графіку кінематичної схеми важільного механізму необхідно вибрати команду *View – Animate*. У результаті на екрані зявиться діалогове вікно для задання параметрів анімації. У вікні можна задати три основні параметри: початкове значення змінної *FRAME*, кінцеве значення змінної *FRAME* і частоту зміни кадрів. Як правило, початкове та кінцеве значення змінної *FRAME* відповідають границям зміни узагальненої координати (у нашому випадку – кута установки кривошипа φ1: від  $\varphi$ 0=50 $^0$  до  $\varphi$ max=270 $^0$ +360 $^0$ ) і повинні задаватися в цілих числах. Далі виділяємо мишею потрібний фрагмент зображення (можна виділити також будь-яку частину графіка й навіть розташовані біля нього об'єкти, наприклад формули) і клацнувши на кнопці *Animate* вікна анімації, почати створення послідовності анімаційних кадрів. При цьому анімаційні кадри будуть видні в області перегляду вікна *Animate*, а під цією областю можна спостерігати зміну змінної *FRAME*. По закінченні серії кадрів для перегляду зявиться програвач анімаційних кадрів, після чого можна починати їхній перегляд.

### *Висновки*

Cхемотехнічне проектування виконано, доведено до анімації та візуалізації. Результати дослідження дозволяють спрогнозувати працездатність синтезованого механізму із збереженням умови синтезу, пов'язаною з вистоєм коромисла 6-7. На стадії схемотехнічного проектування , коли механізм відсутній «в залізі», є можливість спрогнозувати і розрахувати кінематично-динамічні параметри багатоважільного механізму цільового призначення технологічної машини.

### ЛІТЕРАТУРА:

- 1. Піщиков В.О. Проектування швейних машин: навчальний посібник / В. О. Піщиков, Б.В. Орловський – К.: Видавничий поліграфічний дім «Формат», 2007. – 320 с.
- 2. Орловський Б.В. Основи розрахунку та конструювання типових швейних машин: завдання та методичні вказівки для виконання курсової роботи для студентів напрямку підготовки - 6.0505.02 «Інженерна механіка», галузі знань - 0505 «Машинобудування та матеріалообробка», спеціальності «Обладнання легкої промисловості та побутового обслуговування» / Орловський Б.В., Дворжак В.М., Кошель Г.В. – К.: КНУТД, 2010. – 60 с.
- 3. Орловський Б.В. Схемотехнічне проектування машин: методичні вказівки до контрольної роботи та самостійної роботи для студентів заочної форми навчання галузі знань 6.0505.02 «Інженерна механіка», галузі знань - 0505 «Машинобудування та матеріалообробка», спеціальності «Обладнання легкої промисловості та побутового обслуговування» / Б. В. Орловський, В.М. Дворжак – К.: КНУТД, 2009. – 50 с.

## *Б.М. Керекеша, Б.В.Орловский*

*Схемотехническое проектирование многозвенного механизма с выстоем ведомого звена.* 

*В статье приведён метрический синтез та кинематический анализ шестизвеньевого шарнирно-рычажного механизма, который состоит из механизма первого класса первого вида и обеспечивает выстой ведомого звена за один оборот ведущего звена (кривошипа).* 

*Ключевые слова: метрический синтез, кинематический анализ, матрица поворота, функция пользователя, вектор-звено, анимация.* 

# *B.M. Kerekesha, B.V. Orlovskiy*

# *The schematic designs of multijointed mechanism with dwell of driven link.*

*In article the metric synthesis and kinematic analysis of six link joint-lever mechanism, which consists of the first type first-class mechanism and provides the dwell driven link for one turn leading link, is given.* 

*Keywords: metric synthesis, kinematic analysis, matrix of turning, users function, vector-link, animation.*